# **QGIS Application - Bug report #3203 GRASS toolbox: don't check for optional parameters**

*2010-11-13 04:50 AM - Maciej Sieczka -*

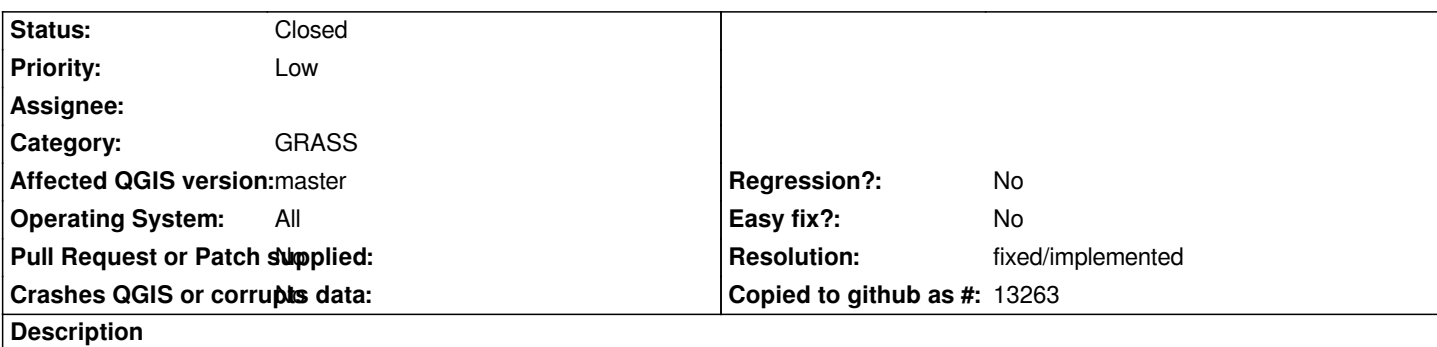

*GRASS toolbox should not check if a parameter which is optional is set.*

*Case: r.cost supports various optional stopping points input. A vector map is one of them. However, if the a following line is added to it's qgm file:*

*<option key="stop\_points" hidden="no" advanced="yes"/>*

*running the module throws an "Exception: Vector map <@PERMANENT> not found", although the command would run fine without stop\_points specified.*

## **History**

### **#1 - 2010-11-13 05:03 AM - Maciej Sieczka -**

*Feature request #3204 is related.*

#### **#2 - 2011-12-16 01:54 PM - Giovanni Manghi**

*- Target version changed from Version 1.7.0 to Version 1.7.4*

#### **#3 - 2011-12-23 09:24 AM - Paolo Cavallini**

- *Crashes QGIS or corrupts data set to No*
- *Affected QGIS version set to master*
- *Pull Request or Patch supplied set to No*
- *Assignee deleted (Lorenzo Masini)*

#### **#4 - 2012-04-16 06:24 AM - Paolo Cavallini**

*- Target version changed from Version 1.7.4 to Version 1.8.0*

#### **#5 - 2012-09-04 12:02 PM - Paolo Cavallini**

*- Target version changed from Version 1.8.0 to Version 2.0.0*

#### **#6 - 2014-06-28 07:38 AM - Jürgen Fischer**

*- Target version changed from Version 2.0.0 to Future Release - Lower Priority*

## **#7 - 2016-02-15 12:25 AM - Radim Blazek**

- *Status changed from Open to Closed*
- *Resolution set to fixed/implemented*

*<option key="stop\_points" hidden="no" advanced="yes"/>*

*the option is added only if it is not empty.*